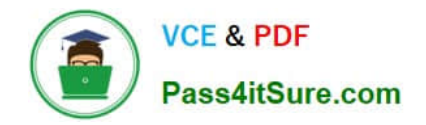

# **C\_TADM51\_74Q&As**

SAP Certified Technology Associate - System Administration (Oracle DB) with SAP NetWeaver 7.4

## **Pass SAP C\_TADM51\_74 Exam with 100% Guarantee**

Free Download Real Questions & Answers **PDF** and **VCE** file from:

**https://www.pass4itsure.com/c\_tadm51\_74.html**

### 100% Passing Guarantee 100% Money Back Assurance

Following Questions and Answers are all new published by SAP Official Exam Center

**Colonization** Download After Purchase

- **@ 100% Money Back Guarantee**
- **63 365 Days Free Update**
- 800,000+ Satisfied Customers

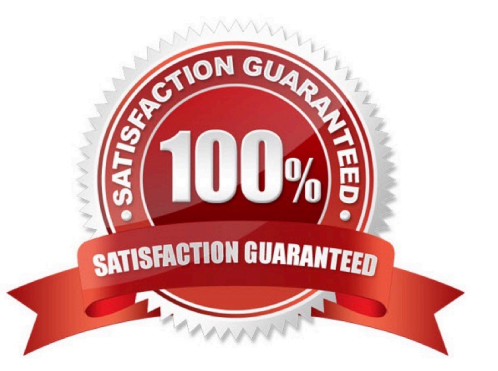

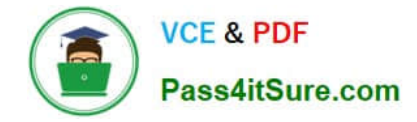

#### **QUESTION 1**

You have opened a CCMS monitor in transaction RZ20 (CCMS Monitor Sets). What can you conclude by analyzing the attached screenshot? (Choose correct answer)

- A. Instances 00 and 01 of SAP system DEV on host twdf1921 are not running.
- B. Instances 00 and 01 of SAP system DEV on host twdf1921 are running, but cannot be reached by CCMS
- C. All nodes below the MTE "twdf1921\_DEV\_00" have the status "red".
- D. At least one node below the MTE "twdf1921\_DEV\_00" has the status "red".

Correct Answer: D

#### **QUESTION 2**

You are running an AS ABAP-based SAP system. Which of the following can you achieve by using operation modes? There are 2 correct answers to this question

A. You can define the number of work processes reserved for RFC communication.

B. You can define the number of background work processes reserved for jobs of class "A".

C. You can switch background work processes to dialog work processes.

D. You can switch spool work processes to dialog work processes.

Correct Answer: BC

#### **QUESTION 3**

Which of the following statements regarding post-installation activities for SAP ECC are correct? There are 3 correct answers to this question.

A. An AS Java Add-in installation should be performed.

B. Additional space in the database is needed to generate ABAP loads of programs, function modules, and classes using transaction SGEN (SAP Load Generator).

C. The Transport Management System (TMS) should be configured.

D. The latest SAP Support Package level is included in the SAP ECC installation media; Only the SAP executables (kernel) and the database must be patched separately after the installation.

E. SAP recommends creating the first client after the installation using client copy profile SAP\_ALL.The source client for the client copy should be client 066.

F. The installation check verifies the completeness of the installation.

Correct Answer: BCF

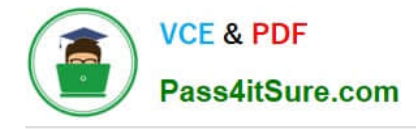

#### **QUESTION 4**

In SAP NetWeaver, several components need the ABAP and the JAVA stack. The customer has decided to install both stacks in one database. A default schema user is created for each stack. In which Oracle database table are these users physically stored and how are they named? The SAP is LNX and the instance number is 03. There are 2 correct answers to this question

- A. Table. dba\_users; JAVA schema owner: SAPDB
- B. Table. dba\_user; Java user: ORALNXDB
- C. Table. users; ABAP and JAVA Schema owner: SAPLNX
- D. Table. dba\_users; ABAP schema owner: SAP
- E. Table. dba\_user; ABAP schema owner: ORALNX

Correct Answer: AD

#### **QUESTION 5**

Which of the following statements regarding the monitoring of an AS ABAP + Java system are true, when you are using a separate central monitoring system? Please choose the correct answer

A. For monitoring an AS ABAP + Java-based SAP system, you will use the agent SAPCCMSR for monitoring the AS Java;

B. The central monitoring system must be of a higher SAP release of the monitored SAP system.

C. Central monitoring of AS ABAP + Java-based SAP systems can only be carried out using a separate AS ABAP + Java-based SAP system.

D. The central monitoring system must have the System ID "CEN".

Correct Answer: A

[Latest C\\_TADM51\\_74](https://www.pass4itsure.com/c_tadm51_74.html) **[Dumps](https://www.pass4itsure.com/c_tadm51_74.html)** 

[C\\_TADM51\\_74 VCE Dumps](https://www.pass4itsure.com/c_tadm51_74.html) [C\\_TADM51\\_74 Practice](https://www.pass4itsure.com/c_tadm51_74.html)

**[Test](https://www.pass4itsure.com/c_tadm51_74.html)**